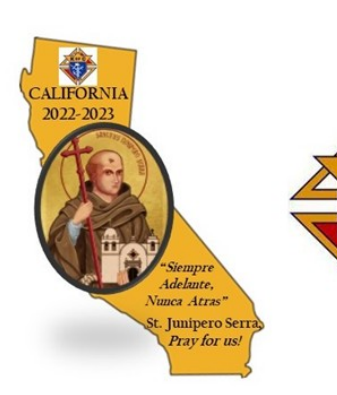

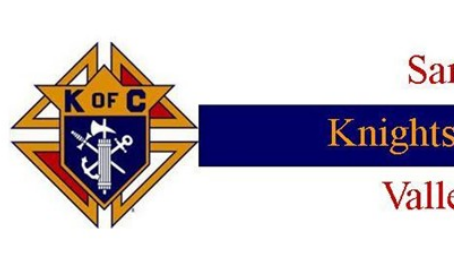

Knights of Columbus Valley Chapter **San Gabriel** 

## Much of the content you content <u>your</u> newsletter can also be used to be used the used of the used of the used of the used of the used of the used of the used of the used of the used of the used of the used of the used of the used of the used of the used

for your Web site. Microsoft Pub-3rd friday of vert die volgens von die volgens vertrags vertragstrukter tot die vertragstrukter tot die volgens vertragstruk<br>Nederlandse vertragstrukte vertragstrukte vertragstrukte vertragstrukte vertragstrukte vertragstrukte vertrags  $\ldots$   $\ldots$   $\ldots$ 

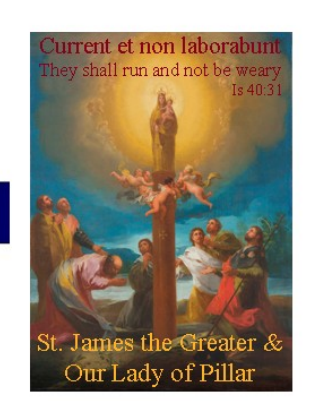

*"To catch the reader's attention, place an interesting sentence or quote from the story here."*

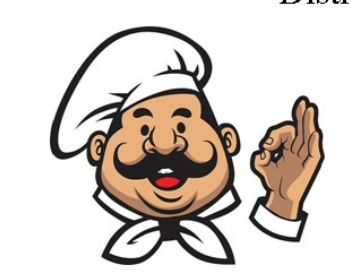

This Month's Host: District Deputy 118 - SK Edwardo Zuniga PGK, PFN Grand Knight - Brian Mejia Fr. Thomas Lyon Council 5696 **Holy Name of Mary Catholic Church** 724 E. Bonita Ave.  $\sim$   $\sim$   $\sim$   $\sim$   $\sim$   $\sim$  $\tan$  Dimas,

> **Dinner 6 pm**<br>\$15 Italian Dinner  $\mathbf{D}_{\text{source}}$ instance, and a book column of the column of the column of the column of the column of the column of the column of the column of the column of the column of the column of the column of the column of the column of the colum Meeting 7:30 pm

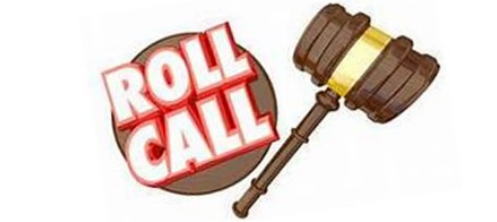

Calling All:

**Grand Knights** Deputy Grand Knights Council Officers District Deputies Chapter Committee Chairmen Past Chapter Presidents  $\mathbb Z$ nd any  $3$ rd Dearee shapes and symbols.

## Knights of  $\frac{8}{8}$

## The San Gabriel Valley Chap  $p = \frac{1}{2}$ to the captive, who wi **State Denut** enhances the message you're trying

Please RSVP for the meal by Wednesday, August 17th to convey. Avoid selecting images Chapter Secretary Mike Palos, call  $(626)253-1894$  or email mpalos21@a Microsoft Publisher includes thou-**Caption describing picture or**